# You'd Better Have Tested Backups... FOSDEM 2015

Dimitri Fontaine dimitri@2ndQuadrant.fr @tapoueh

January 31, 2015

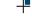

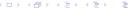

#### Dimitri Fontaine

#### 2ndQuadrant France

PostgreSQL Major Contributor

- pgloader
- prefix, skytools
- apt.postgresql.org
- CREATE EXTENSION
- CREATE EVENT TRIGGER
- Bi-Directional Réplication
- pginstall

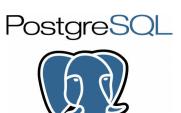

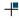

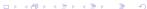

#### You'd Better Have Tested Backups...

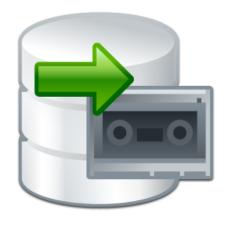

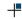

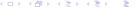

### In fact, backups are not interesting

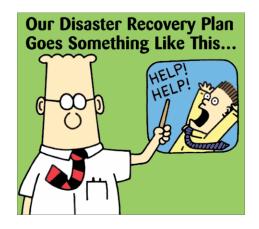

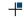

#### Actually, automated recovery testing

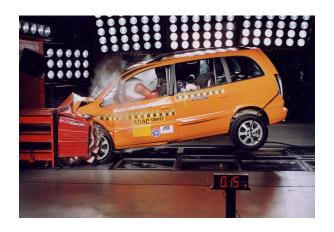

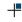

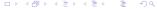

#### Use a battle tested tool

WHY USE BARMAN? Barman: disaster recovery for business critical PostgreSQL databases

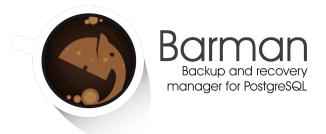

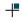

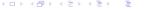

#### Today we're talking about what happens when you don't

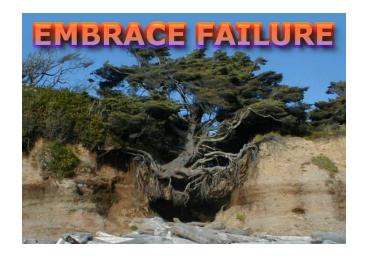

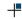

#### Backups? we have a shell script!

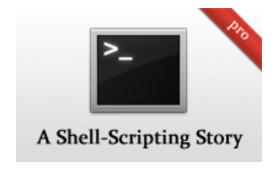

### Shell Script, ENV, missing setup

find \$PGDATA -mtime +5 | xargs rm -f

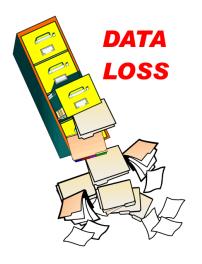

9 / 36

#### And now what?

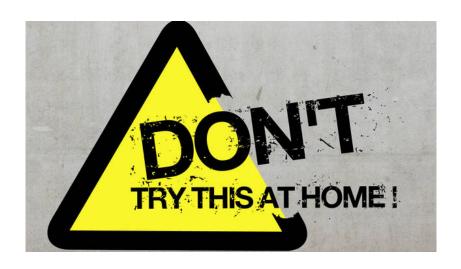

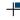

#### Data recovery

# Try to recover from what backups we do have: only WAL files, no basebackup

- pg\_controldata and xlogdump
- initdb then
- hexedit pg\_control
- 5923145491842547187 to 52 33 3D 71 52 3B 3D F3
- then actually F3 3D 3B 52 71 3D 33 52
- play with the WAL we have and pg\_resetxlog
- no luck this time, no working around missing WAL files

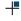

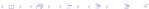

#### Back to having that PostgreSQL running

# First, **backup** the physical files left available

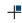

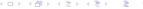

### Back to having that PostgreSQL running

logs complain about pg\_filenode.map

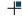

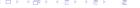

#### Back to having that PostgreSQL running

logs complain about pg\_clog

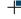

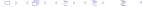

#### Now PostgreSQL starts.

But is complaining about missing pg\_database mappings

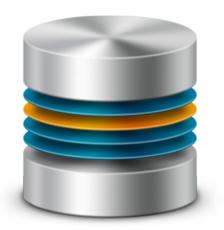

#### Now PostgreSQL starts.

But is complaining about missing pg\_database mappings

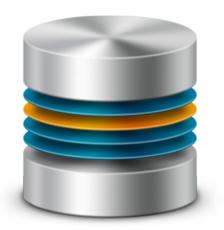

### How to provide for your own mapping?

```
select oid, relname, pg_relation_filenode(oid)
 from pg_class
where relname = 'pg_database';
         relname | pg_relation_filenode
 oid |
1262 | pg_database |
                                     12319
(1 row)
```

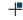

17 / 36

#### How to provide for your own mapping?

\$ strings \$PGDATA/global/12319
postgres
template0
template1

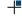

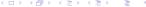

#### How to provide for your own mapping?

CREATE DATABASE ... WITH OIDS ...;

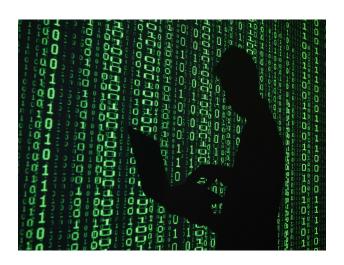

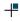

#### Now we can connect to a database!

Only to hit a never seen before error message:

FATAL: database "dbname" does not exists

DETAIL: Database OID 17838 now seems to belong to "otherdb"

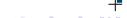

#### Start without the system indexes

As one does.

```
$ pg_ctl start -o "-P"
$ cat > $PGDATA/postgresql.conf <<EOF
enable_indexscan = off
enable_bitmapscan = off
enable_indexonlyscan = off
EOF
$ pg_ctl reload</pre>
```

#### Now we can query the catalogs!

```
psql and list tables, \dt but base/16384/12062 is missing
```

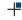

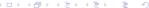

### We lost the system catalogs...

Copy them over from a fresh initdb system.

Unless you did use some extensions...

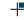

23 / 36

### Missing pg\_namespace

But the application is using *custom* schemas.

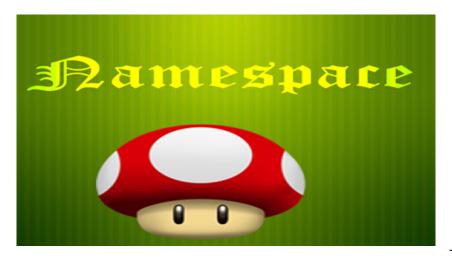

#### How is pg\_namespace stored?

```
select oid, * from pg_namespace;
 oid
              nspname
                              nspowner
                                                nspacl
   99 |
        pg_toast
                                    10 I
 11222 | pg_temp_1
                                    10
 11223 | pg_toast_temp_1
                                    10
                                    10 | {dim=UC/dim,=U/dim}
    11 | pg_catalog
                                    10 | {dim=UC/dim.=UC/dim}
 2200 l
        public
 11755 l
         information_schema
                                    10 | {dim=UC/dim.=U/dim}
(6 rows)
```

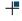

25 / 36

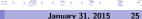

#### Figuring out the file content

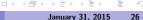

#### Add our namespaces live, with the right OIDs

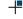

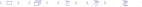

#### Wait, where the OID is coming from?

```
# select c.oid, relname, relnamespace, nspname
   from
                pg_class c
       left join pg_namespace n
             on n.oid = c.relnamespace
  where relname = 'bar';
 oid | relname | relnamespace | nspname
 -----+------
16446 | bar | 16443 |
(1 row)
```

#### Now we can query the catalogs

But what we want is the data, not the metadata.

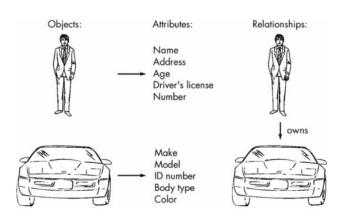

## We are lucky here!

We didn't lose pg\_attribute, only pg\_attrdef

```
Table "public.a"
                                      Modifiers
Column |
         Type
        | integer | not null default nextval('a_id_seq'::regc
id
f1
         text
Indexes:
    "a_pkey" PRIMARY KEY, btree (id)
```

# What's pg\_attrdef like already?

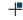

# What's pg\_attrdef like already?

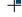

# We are not creating new data in that instance, right?

```
# update pg_attribute
    set atthasdef = false
    where attrelid = 'my_namespace.bar';
```

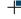

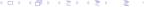

#### PostgreSQL is amazingly resilient

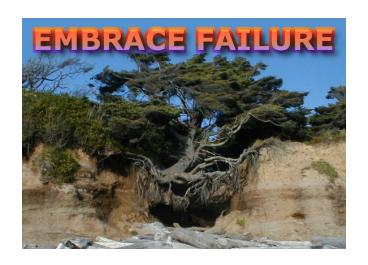

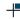

#### You should have a proper recovery plan.

WHY USE BARMAN? Barman: disaster recovery for business critical PostgreSQL databases

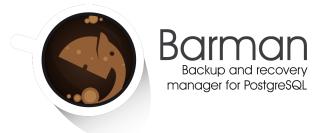

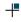

#### Questions?

Now is the time to ask!

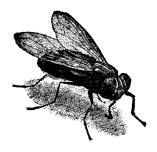